### **4. Operazioni**

### **4.1. Codice dell'operazione**

Op 2.5

### **4.2. Linea di intervento**

Linea d'intervento II: Innovazione della Pubblica Amministrazione

### **4.3. Titolo operazione**

2.5 – Sportello unico

### **4.4. Descrizione dell'operazione**

SPORTELLO UNICO Realizzazione di uno sportello unico intercomunale**.**

#### **4.5 Gruppi bersaglio**

- $\triangleright$  imprese
- $\triangleright$  ordini professionali
- $\triangleright$  pubblica amministrazione

#### **4.6. Risultati attesi**

- reingegnerizzazione dei processi amministrativi;
- snellimento dei procedimenti;
- diminuzione dei tempi di evasione di una richiesta per la realizzazione di un insediamento produttivo o per la delocalizzazione di un impianto;
- Maggiore Trasparenza.

### **4.7. Costi dell'operazione**

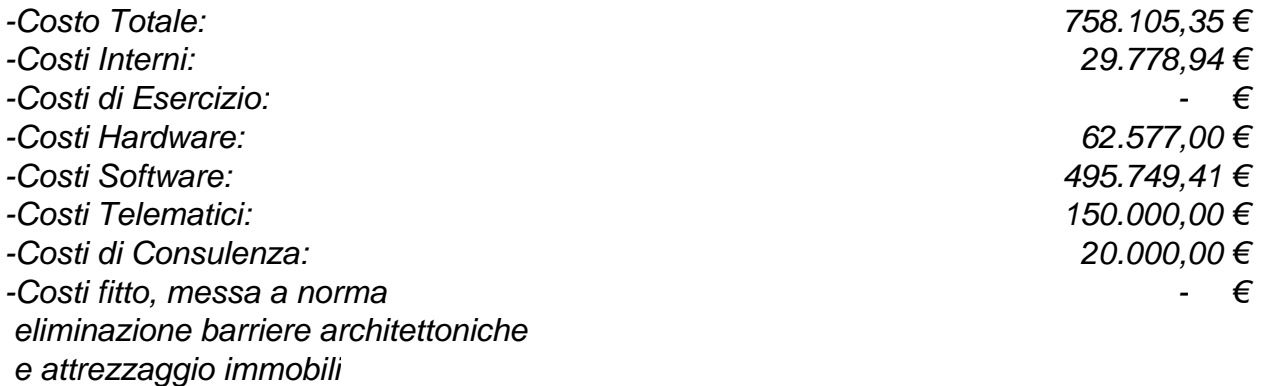

#### **4.8. Attività dell'operazione Op.2.5 – Progetto Sportello Unico**

#### *4.8.1. Op2.5-A1 Codice dell'attività* A1

### *4.8.2. Op2.5-A1 Nome*

Acquisto Hardware per il Sistema di gestione dati presso il Centro Servizi

### *4.8.3. Op2.5-A1 Descrizione*

Individuato il capitolato relativo all'Hardware, bisogna avviare il normale iter procedurale di indizione della gara di fornitura, di assegnazione della fornitura, di consegna e controllo della corretta configurazione sia Software che Hardware delle attrezzature informatiche consegnate.

### *4.8.4. Op2.5-A1 Durata dell'attività*

Circa 13 settimane. Se si considera anche il periodo del contratto di manutenzione 78 settimane.

### *4.8.5. Op2.5-A1 Costi*

Vedi tabella costi allegata.

### *4.8.6. Op2.5-A1 Referente Ente*

Vedi tabella "Referenti Enti" allegata*.*

### *4.8.7. Op2.5-A1 Fornitore*

Vedi tabella "Fornitori" allegata.

### *4.8.8. Op2.5-A1 Criteri di attivazione*

**Condizioni di attivazione**

Predisposizione degli atti di gara

### **Attività propedeutiche**

Nessuna attività propedeutica.

# *4.8.9. Op2.5-A1 Criteri di completamento*

### **Condizioni di completamento**

Firma della bolla di consegna, collaudo dell'hardware installato, firma del contratto di manutenzione.

### *4.8.10. Op2.5-A1 Prodotti*

Lista dei prodotti dell'Attività. Ogni Attività deve avere almeno un prodotto. I prodotti sono identificati da un codice univoco nell'ambito dell'Attività e devono essere specificati secondo quanto definito di seguito.

Ciascun prodotto fa diretto riferimento ad una attività o sotto-attività. Un prodotto si intende rilasciato a seguito della firma di un verbale di collaudo da parte del responsabile della relativa attività o sotto-attività.

#### **Codice del prodotto**

P1.1 **Denominazione** Individuazione ed attivazione Hardware

#### **Descrizione**

In questa fase viene avviato il normale iter procedurale di indizione della gara di fornitura, di assegnazione, di consegna e controllo della stessa.

#### **Tipo**

Tipologia del Prodotto, secondo la classificazione seguente:

• HARDWARE

**Responsabile** Vedi tabella "Referenti Attività" allegata*.*

### **Codice del prodotto** P<sub>12</sub>

**Denominazione** Assistenza e manutenzione Hardware

#### **Descrizione**

In questa fase viene avviato il periodo di assistenza e manutenzione dell'hardware installato, considerando che la garanzia dello stesso copre i costi di sostituzione dell'hardware danneggiato per tutto il periodo dell'attività.

### **Tipo**

Tipologia del Prodotto, secondo la classificazione seguente:

• HARDWARE

#### **Responsabile**

Vedi tabella "Referenti Attività" allegata*.*

### *4.8.11. Op2.5-A1 Sotto-Attività*

Non sono previste sotto-attività

#### *4.8.1. Op2.5-A2 Codice dell'attività*  $A2$

#### *4.8.2. Op2.5-A2 Nome*

Software per la gestione dei dati del Sistema di Sportello Unico

#### *4.8.3. Op2.5-A2 Descrizione*

Individuato il capitolato relativo al Software, bisogna avviare il normale iter procedurale di indizione della gara di fornitura, di assegnazione della fornitura, di consegna e controllo della corretta configurazione del Software.

#### *4.8.4. Op2.5-A2 Durata dell'attività*

Circa 17 settimane

#### *4.8.5. Op2.5-A2 Costi*

Vedi tabella costi allegata.

### *4.8.6. Op2.5-A2 Referente Ente*

Vedi tabella "Referenti Enti" allegata*.*

### *4.8.7. Op2.5-A2 Fornitore*

Vedi tabella "Fornitori" allegata.

### *4.8.8. Op2.5-A2 Criteri di attivazione*

#### **Condizioni di attivazione**

Predisposizione atti di gara.

#### **Attività propedeutiche** Non ci sono attività propedeutiche.

#### *4.8.9. Op2.5-A2 Criteri di completamento* **Condizioni di completamento**

Collaudo dei beni. Corso di utilizzo del sistema.

### *4.8.10. Op2.5-A2 Prodotti*

#### **Codice del prodotto**

P2.1

#### **Denominazione**

Acquisto ed installazione software di Gestione dello Sportello Unico Intercomunale.

#### **Descrizione**

Individuazione, predisposizione atti di gara, installazione del software di gestione dati sistema GIS che permetterà l'avvio dell'inserimento dei dati.

### **Tipo**

Tipologia del Prodotto, secondo la classificazione seguente:

• SOFTWARE

#### **Responsabile**

Vedi tabella "Referenti Attività" allegata*.*

### **Codice del prodotto**

P2.2

**Denominazione** Assistenza al Sistema

### **Descrizione**

In questa fase viene avviato il periodo di assistenza e manutenzione del software di gestione dello Sportello Unico

### **Tipo**

Tipologia del Prodotto, secondo la classificazione seguente:

• DOCUMENTO

### **Responsabile**

Vedi tabella "Referenti Attività" allegata*.*

### **Codice del prodotto**

P2.3

**Denominazione** Workshop-Addestramento

### **Descrizione**

Formazione del personale addetto all'utilizzo del Sistema per lo Sportello Unico

### **Tipo**

Tipologia del Prodotto, secondo la classificazione seguente:

• DOCUMENTO

### **Responsabile**

Vedi tabella "Referenti Attività" allegata*.*

**Codice del prodotto** P2.4

**Denominazione** Popolamento Banche Dati.

### **Descrizione**

Alimentazione Banche Dati per l'avvio del sistema di Sportello Unico

### **Tipo**

Tipologia del Prodotto, secondo la classificazione seguente:

• SOFTWARE

### **Responsabile**

Vedi tabella "Referenti Attività" allegata*.*

### **Codice del prodotto**

P2.5

# **Denominazione**

Incentivi al Personale

### **Descrizione**

L'attività relativa al progetto richiede la collaborazione di personale adeguatamente formato e motivato.

### **Tipo**

Tipologia del Prodotto, secondo la classificazione seguente:

• DOCUMENTO

### **Responsabile**

Vedi tabella "Referenti Attività" allegata.

### **Codice del prodotto**

P2.6

#### **Denominazione**

Utenze ed acquisto cancelleria.

#### **Descrizione**

Pagamento delle utenze di consumo e dei materiali di consumo come carta, cartucce stampanti ecc. .

### **Tipo**

Tipologia del Prodotto, secondo la classificazione seguente:

• VARIO

### **Responsabile**

Vedi tabella "Referenti Attività" allegata*.*

### *4.8.11. Op2.5-A2 Sotto-Attività*

Non sono previste sotto-attività

# *4.8.1. Op2.5-A3 Codice dell'attività*

A3

### *4.8.2. Op2.5-A3 Nome*

Acquisto Hardware per il Sistema di gestione dati presso i Comuni

### *4.8.3. Op2.5-A3 Descrizione*

Individuato il capitolato relativo all'Hardware, bisogna avviare il normale iter procedurale di indizione della gara di fornitura, di assegnazione della fornitura, di consegna e controllo della corretta configurazione sia Software che Hardware delle attrezzature informatiche consegnate.

### *4.8.4. Op2.5-A3 Durata dell'attività*

Circa 13 settimane. Se si considera anche il periodo del contratto di manutenzione 78 settimane.

### *4.8.5. Op2.5-A3 Costi*

Vedi tabella costi allegata.

### *4.8.6. Op2.5-A3 Referente Ente*

Vedi tabella "Referenti Enti" allegata*.*

### *4.8.7. Op2.5-A3 Fornitore*

Vedi tabella "Fornitori" allegata.

### *4.8.8. Op2.5-A3 Criteri di attivazione*

**Condizioni di attivazione**

Predisposizione degli atti di gara

### **Attività propedeutiche**

Nessuna attività propedeutica.

#### *4.8.9. Op2.5-A3 Criteri di completamento* **Condizioni di completamento**

Firma della bolla di consegna, collaudo dell'hardware installato, firma del contratto di manutenzione.

### *4.8.10. Op2.5-A3 Prodotti*

Lista dei prodotti dell'Attività. Ogni Attività deve avere almeno un prodotto. I prodotti sono identificati da un codice univoco nell'ambito dell'Attività e devono essere specificati secondo quanto definito di seguito.

Ciascun prodotto fa diretto riferimento ad una attività o sotto-attività. Un prodotto si intende rilasciato a seguito della firma di un verbale di collaudo da parte del responsabile della relativa attività o sotto-attività.

### **Codice del prodotto**

P3.1 **Denominazione** Individuazione ed attivazione Hardware

### **Descrizione**

In questa fase viene avviato il normale iter procedurale di indizione della gara di fornitura, di assegnazione, di consegna e controllo della stessa.

### **Tipo**

Tipologia del Prodotto, secondo la classificazione seguente:

### • HARDWARE

### **Responsabile**

Vedi tabella "Referenti Attività" allegata*.*

#### **Codice del prodotto** P3.2

### **Denominazione**

Assistenza e manutenzione Hardware

### **Descrizione**

In questa fase viene avviato il periodo di assistenza e manutenzione dell'hardware installato, considerando che la garanzia dello stesso copre i costi di sostituzione dell'hardware danneggiato per tutto il periodo dell'attività.

### **Tipo**

Tipologia del Prodotto, secondo la classificazione seguente:

• HARDWARE

### **Responsabile**

Vedi tabella "Referenti Attività" allegata*.*

### *4.8.11. Op2.5-A3 Sotto-Attività*

Non sono previste sotto-attività

## *4.8.1. Op2.5-A4 Codice dell'attività*

A4

### *4.8.2. Op2.5-A4 Nome*

Linee Dati. Ordine ed Installazione

### *4.8.3. Op2.5-A4 Descrizione*

Quest'attività prevede l'installazione o l'ampliamento delle linee dati di collegamento fra il Centro Servizi ed i Comuni

### *4.8.4. Op2.5-A4 Durata dell'attività*

Circa 5 settimane.

### *4.8.5. Op2.5-A4 Costi*

Vedi tabella costi allegata.

### *4.8.6. Op2.5-A4 Referente Ente*

Vedi tabella "Referenti Enti" allegata*.*

### *4.8.7. Op2.5-A4 Fornitore*

Vedi tabella "Fornitori" allegata.

### *4.8.8. Op2.5-A4 Criteri di attivazione*

**Condizioni di attivazione** Fax di richiesta di attivazione delle linee

#### **Attività propedeutiche**

Nessuna attività propedeutica.

#### *4.8.9. Op2.5-A4 Criteri di completamento* **Condizioni di completamento**

Firma del documento di collaudo del fornitore.

### *4.8.11. Op2.5-A4.1 Sotto-Attività*

*4.8.1. Op2.5-A4.1.1 Codice della sotto-attività* A4.1.1

### *4.8.2. Op2.5-A4.1.1 Nome* Linee Dati. Ordine ed Installazione per il Comune di Andria

### *4.8.3. Op2.5-A4.1.1 Descrizione*

Quest'attività prevede l'installazione o l'ampliamento delle linee dati di collegamento fra il Centro Servizi ed il Comune di Andria

### *4.8.4. Op2.5-A4.1.1 Durata dell'attività*

Circa 5 settimane.

*4.8.5. Op2.5-A4.1.1 Costi* Vedi tabella costi allegata.

### *4.8.6. Op2.5-A4.1.1 Referente Ente*

Vedi tabella "Referenti Enti" allegata*.*

### *4.8.7. Op2.5-A4.1.1 Fornitore*

Vedi tabella "Fornitori" allegata.

### *4.8.8. Op2.5-A4.1.1 Criteri di attivazione* **Condizioni di attivazione**

Fax di richiesta di attivazione delle linee

#### **Attività propedeutiche**

Nessuna attività propedeutica.

### *4.8.9. Op2.5-A4.1.1 Criteri di completamento* **Condizioni di completamento**

Firma del documento di collaudo del fornitore.

# **Codice del prodotto**

P4.1.1.1

**Denominazione** Linee Dati. Ordine ed Installazione

#### **Descrizione**

Linee Dati. Ordine ed Installazione per il Comune di Andria

### **Tipo**

Tipologia del Prodotto, secondo la classificazione seguente:

• SOFTWARE

**Responsabile** Vedi tabella "Referenti Attività" allegata*.*

### *4.8.1. Op2.5-A4.1.2 Codice della sotto-attività*

A4.1.2

*4.8.2. Op2.5-A4.1.2 Nome* Linee Dati. Ordine ed Installazione per il Comune di Barletta

### *4.8.3. Op2.5-A4.1.2 Descrizione*

Quest'attività prevede l'installazione o l'ampliamento delle linee dati di collegamento fra il Centro Servizi ed il Comune di Barletta

### *4.8.4. Op2.5-A4.1.2 Durata dell'attività*

Circa 5 settimane.

### *4.8.5. Op2.5-A4.1.2 Costi*

Vedi tabella costi allegata.

### *4.8.6. Op2.5-A4.1.2 Referente Ente*

Vedi tabella "Referenti Enti" allegata*.*

### *4.8.7. Op2.5-A4.1.2 Fornitore*

Vedi tabella "Fornitori" allegata.

#### *4.8.8. Op2.5-A4.1.2 Criteri di attivazione* **Condizioni di attivazione**

Fax di richiesta di attivazione delle linee

### **Attività propedeutiche**

Nessuna attività propedeutica.

### *4.8.9. Op2.5-A4.1.2 Criteri di completamento* **Condizioni di completamento**

Firma del documento di collaudo del fornitore.

### **Codice del prodotto**

P4.1.2.1

### **Denominazione**

Linee Dati. Ordine ed Installazione.

### **Descrizione**

Linee Dati. Ordine ed Installazione per il Comune di Barletta

### **Tipo**

Tipologia del Prodotto, secondo la classificazione seguente:

• SOFTWARE

### **Responsabile**

Vedi tabella "Referenti Attività" allegata*.*

# *4.8.1. Op2.5-A4.1.3 Codice della sotto-attività*

A4 1 3

#### *4.8.2. Op2.5-A4.1.3 Nome*

Linee Dati. Ordine ed Installazione per il Comune di Canosa

### *4.8.3. Op2.5-A4.1.3 Descrizione*

Quest'attività prevede l'installazione o l'ampliamento delle linee dati di collegamento fra il Centro Servizi ed il Comune di Canosa

### *4.8.4. Op2.5-A4.1.3 Durata dell'attività*

Circa 5 settimane.

### *4.8.5. Op2.5-A4.1.3 Costi*

Vedi tabella costi allegata.

### *4.8.6. Op2.5-A4.1.3 Referente Ente*

Vedi tabella "Referenti Enti" allegata*.*

### *4.8.7. Op2.5-A4.1.3 Fornitore*

Vedi tabella "Fornitori" allegata.

#### *4.8.8. Op2.5-A4.1.3 Criteri di attivazione* **Condizioni di attivazione**

Fax di richiesta di attivazione delle linee

### **Attività propedeutiche**

Nessuna attività propedeutica.

### *4.8.9. Op2.5-A4.1.3 Criteri di completamento* **Condizioni di completamento**

Firma del documento di collaudo del fornitore.

#### **Codice del prodotto** P4.1.3.1

### **Denominazione**

Linee Dati. Ordine ed Installazione.

### **Descrizione**

Linee Dati. Ordine ed Installazione per il Comune di Canosa

### **Tipo**

Tipologia del Prodotto, secondo la classificazione seguente:

• SOFTWARE

### **Responsabile**

Vedi tabella "Referenti Attività" allegata*.*

### *4.8.1. Op2.5-A4.1.4 Codice della sotto-attività*

A4.1.4

### *4.8.2. Op2.5-A4.1.4 Nome*

Linee Dati. Ordine ed Installazione per il Comune di Corato

### *4.8.3. Op2.5-A4.1.4 Descrizione*

Quest'attività prevede l'installazione o l'ampliamento delle linee dati di collegamento fra il Centro Servizi ed il Comune di Corato

### *4.8.4. Op2.5-A4.1.4 Durata dell'attività*

Circa 5 settimane.

### *4.8.5. Op2.5-A4.1.4 Costi*

Vedi tabella costi allegata.

### *4.8.6. Op2.5-A4.1.4 Referente Ente*

Vedi tabella "Referenti Enti" allegata*.*

### *4.8.7. Op2.5-A4.1.4 Fornitore*

Vedi tabella "Fornitori" allegata.

#### *4.8.8. Op2.5-A4.1.4 Criteri di attivazione* **Condizioni di attivazione**

Fax di richiesta di attivazione delle linee

### **Attività propedeutiche**

Nessuna attività propedeutica.

#### *4.8.9. Op2.5-A4.1.4 Criteri di completamento* **Condizioni di completamento**

Firma del documento di collaudo del fornitore.

### **Codice del prodotto**

P4.1.4.1

### **Denominazione**

Linee Dati. Ordine ed Installazione.

#### **Descrizione**

Linee Dati. Ordine ed Installazione per il Comune di Corato

### **Tipo**

Tipologia del Prodotto, secondo la classificazione seguente:

• SOFTWARE

### **Responsabile**

Vedi tabella "Referenti Attività" allegata*.*

### *4.8.1. Op2.5-A4.1.5 Codice della sotto-attività*

A4.1.5

### *4.8.2. Op2.5-A4.1.5 Nome*

Linee Dati. Ordine ed Installazione per il Comune di Margherita di Savoia

### *4.8.3. Op2.5-A4.1.5 Descrizione*

Quest'attività prevede l'installazione o l'ampliamento delle linee dati di collegamento fra il Centro Servizi ed il Comune di Margherita di Savoia

### *4.8.4. Op2.5-A4.1.5 Durata dell'attività*

Circa 5 settimane.

### *4.8.5. Op2.5-A4.1.5 Costi*

Vedi tabella costi allegata.

### *4.8.6. Op2.5-A4.1.5 Referente Ente*

Vedi tabella "Referenti Enti" allegata*.*

### *4.8.7. Op2.5-A4.1.5 Fornitore*

Vedi tabella "Fornitori" allegata.

*4.8.8. Op2.5-A4.1.5 Criteri di attivazione* **Condizioni di attivazione** Fax di richiesta di attivazione delle linee

**Attività propedeutiche** Nessuna attività propedeutica.

### *4.8.9. Op2.5-A4.1.5 Criteri di completamento* **Condizioni di completamento**

Firma del documento di collaudo del fornitore.

### **Codice del prodotto**

P4.1.5.1

### **Denominazione**

Linee Dati. Ordine ed Installazione.

### **Descrizione**

Linee Dati. Ordine ed Installazione per il Comune di Margherita di Savoia

### **Tipo**

Tipologia del Prodotto, secondo la classificazione seguente:

• SOFTWARE

### **Responsabile**

Vedi tabella "Referenti Attività" allegata*.*

## *4.8.1. Op2.5-A4.1.6 Codice della sotto-attività*

A4.1.6

### *4.8.2. Op2.5-A4.1.6 Nome*

Linee Dati. Ordine ed Installazione per il Comune di San Ferdinando di Puglia

### *4.8.3. Op2.5-A4.1.6 Descrizione*

Quest'attività prevede l'installazione o l'ampliamento delle linee dati di collegamento fra il Centro Servizi ed il Comune di San Ferdinando di Puglia

#### *4.8.4. Op2.5-A4.1.6 Durata dell'attività*

Circa 5 settimane.

### *4.8.5. Op2.5-A4.1.6 Costi*

Vedi tabella costi allegata.

### *4.8.6. Op2.5-A4.1.6 Referente Ente*

Vedi tabella "Referenti Enti" allegata*.*

#### *4.8.7. Op2.5-A4.1.6 Fornitore*

Vedi tabella "Fornitori" allegata.

#### *4.8.8. Op2.5-A4.1.6 Criteri di attivazione* **Condizioni di attivazione**

Fax di richiesta di attivazione delle linee

#### **Attività propedeutiche**

Nessuna attività propedeutica.

#### *4.8.9. Op2.5-A4.1.6 Criteri di completamento* **Condizioni di completamento**

Firma del documento di collaudo del fornitore.

**Codice del prodotto** P4.1.6.1

**Denominazione** Linee Dati. Ordine ed Installazione.

#### **Descrizione**

Linee Dati. Ordine ed Installazione per il Comune di San Ferdinando di Puglia

#### **Tipo**

Tipologia del Prodotto, secondo la classificazione seguente:

• SOFTWARE

#### **Responsabile**

Vedi tabella "Referenti Attività" allegata*.*

#### *4.8.1. Op2.5-A4.1.7 Codice della sotto-attività*

A4.1.7

#### *4.8.2. Op2.5-A4.1.7 Nome*

Linee Dati. Ordine ed Installazione per il Comune di Trani

#### *4.8.3. Op2.5-A4.1.7 Descrizione*

Quest'attività prevede l'installazione o l'ampliamento delle linee dati di collegamento fra il Centro Servizi ed il Comune di Trani

#### *4.8.4. Op2.5-A4.1.7 Durata dell'attività*

Circa 5 settimane.

### *4.8.5. Op2.5-A4.1.7 Costi*

Vedi tabella costi allegata.

### *4.8.6. Op2.5-A4.1.7 Referente Ente*

Vedi tabella "Referenti Enti" allegata*.*

#### *4.8.7. Op2.5-A4.1.7 Fornitore*

Vedi tabella "Fornitori" allegata.

### *4.8.8. Op2.5-A4.1.7 Criteri di attivazione*

#### **Condizioni di attivazione**

Fax di richiesta di attivazione delle linee

#### **Attività propedeutiche**

Nessuna attività propedeutica.

#### *4.8.9. Op2.5-A4.1.7 Criteri di completamento* **Condizioni di completamento**

Firma del documento di collaudo del fornitore.

# **Codice del prodotto**

P4.1.7.1

#### **Denominazione**

Linee Dati. Ordine ed Installazione.

#### **Descrizione**

Linee Dati. Ordine ed Installazione per il Comune di Trani

### **Tipo**

Tipologia del Prodotto, secondo la classificazione seguente:

• SOFTWARE

### **Responsabile**

Vedi tabella "Referenti Attività" allegata*.*

### *4.8.1. Op2.5-A4.1.8 Codice della sotto-attività*

A4.1.8

*4.8.2. Op2.5-A4.1.8 Nome* Linee Dati. Ordine ed Installazione per il Comune di Trinitapoli

### *4.8.3. Op2.5-A4.1.8 Descrizione*

Quest'attività prevede l'installazione o l'ampliamento delle linee dati di collegamento fra il Centro Servizi ed il Comune di Trinitapoli

### *4.8.4. Op2.5-A4.1.8 Durata dell'attività*

Circa 5 settimane.

*4.8.5. Op2.5-A4.1.8 Costi*

Vedi tabella costi allegata.

### *4.8.6. Op2.5-A4.1.8 Referente Ente*

Vedi tabella "Referenti Enti" allegata*.*

### *4.8.7. Op2.5-A4.1.8 Fornitore*

Vedi tabella "Fornitori" allegata.

#### *4.8.8. Op2.5-A4.1.8 Criteri di attivazione* **Condizioni di attivazione**

Fax di richiesta di attivazione delle linee

**Attività propedeutiche**

Nessuna attività propedeutica.

### *4.8.9. Op2.5-A4.1.8 Criteri di completamento*

**Condizioni di completamento**

Firma del documento di collaudo del fornitore.

**Codice del prodotto**

P4.1.8.1

**Denominazione**

Linee Dati. Ordine ed Installazione..

#### **Descrizione**

Linee Dati. Ordine ed Installazione per il Comune di Trinitapoli

#### **Tipo**

Tipologia del Prodotto, secondo la classificazione seguente:

• SOFTWARE

#### **Responsabile**

Vedi tabella "Referenti Attività" allegata.

### *4.8.1. Op2.5-A5 Codice dell'attività*

A5

### *4.8.2. Op2.5-A5 Nome*

Servizio di Consulenza ed Assistenza Tecnica

### *4.8.3. Op2.5-A5 Descrizione*

L'attività consiste nella progettazione dell'operazione e nel controllo del corretto andamento delle procedure di attivazione della stessa

### *4.8.4. Op2.5-A5 Durata dell'attività*

Circa 56 settimane

### *4.8.5. Op2.5-A5 Costi*

Vedi tabella costi allegata.

#### *4.8.6. Op2.5-A5 Referente Ente*

Vedi tabella "Referenti Enti" allegata*.*

#### *4.8.7. Op2.5-A5 Fornitore*

Vedi tabella "Fornitori" allegata.

### *4.8.8. Op2.5-A5 Criteri di attivazione*

**Condizioni di attivazione** Assegnazione dell'incarico

#### **Attività propedeutiche**

Non ci sono attività propedeutiche.

### *4.8.9. Op2.5-A5 Criteri di completamento* **Condizioni di completamento**

Termine del workshop addestramento.

### *4.8.10. Op2.5-A5 Prodotti* **Codice del prodotto**

P5.1

**Denominazione** Servizio di Consulenza ed Assistenza Tecnica

#### **Descrizione**

Il servizio di consulenza permette ai gestori del progetto di ottenere il miglior rapporto costo beneficio relativo all'attività oggetto della consulenza.

#### **Tipo**

Tipologia del Prodotto, secondo la classificazione seguente:

• DOCUMENTO

#### **Responsabile**

Vedi tabella "Referenti Attività" allegata*.*

#### *4.8.11. Op2.5-A5 Sotto-Attività*

Non ci sono sotto-attività

#### *5.1 MILESTONE DI MONITORAGGIO*

#### *5.1.1 Nome*

Inizio

*5.1.1 Descrizione* Avvio dell'Operazone

*5.1.1 Data*

31^ Settimana

*5.1.1 Attività Propedeutiche* **Nessuna** 

*5.1.2 Nome* Prima Liquidazione

*5.1.2 Descrizione* Collaudo del software di gestione

*5.1.2 Data* 48^ Settimana

*5.1.2 Attività Propedeutiche* **Nessuna** 

*5.1.3 Nome* Seconda Liquidazione

*5.1.3 Descrizione* Verifica di monitoraggio intermedia

*5.1.3 Data* 72^ Settimana

*5.1.3 Attività Propedeutiche* **Nessuna** 

*5.1.4 Nome* Finale

### *5.1.3 Descrizione*

Fine del Progetto

### *5.1.4 Data*

78^ Settimana

#### *5.1.4 Attività Propedeutiche* **Nessuna**

### *5.1 MILESTONE DI PROGETTO*

*5.2.1 Nome*

a

# *5.2.1 Descrizione*

Collaudo hardware

# *5.2.1 Data*

44^ settimana

### *5.2.2 Nome*

b

### *5.2.2 Descrizione*

Termine addestramento 56^ settimana *5.2.2 Data*

### *5.2.3 Nome*

c

#### *5.2.3 Descrizione* Verifica intermedia di progetto

*5.2.3 Data*

72^ settimana

# *5.2.4 Nome*

d

#### *5.2.4 Descrizione* Verifica finale dell'attività

### *5.2.4 Data*

### 78^ settimana